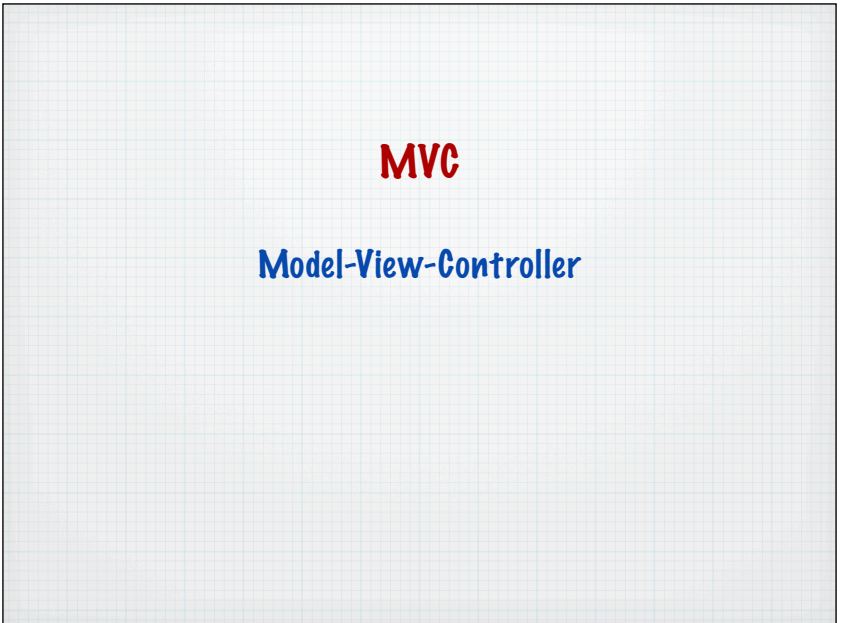

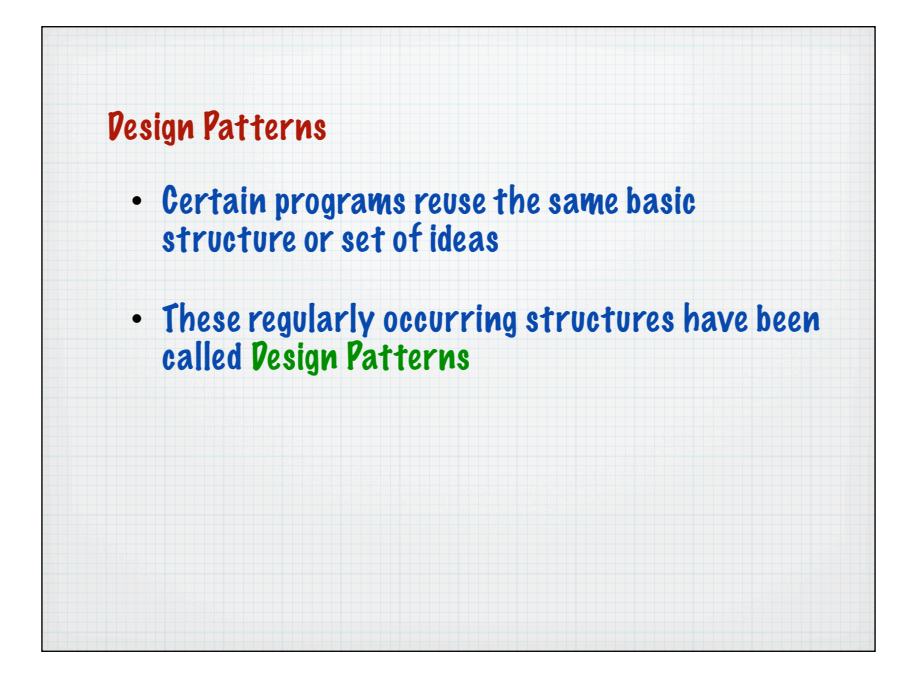

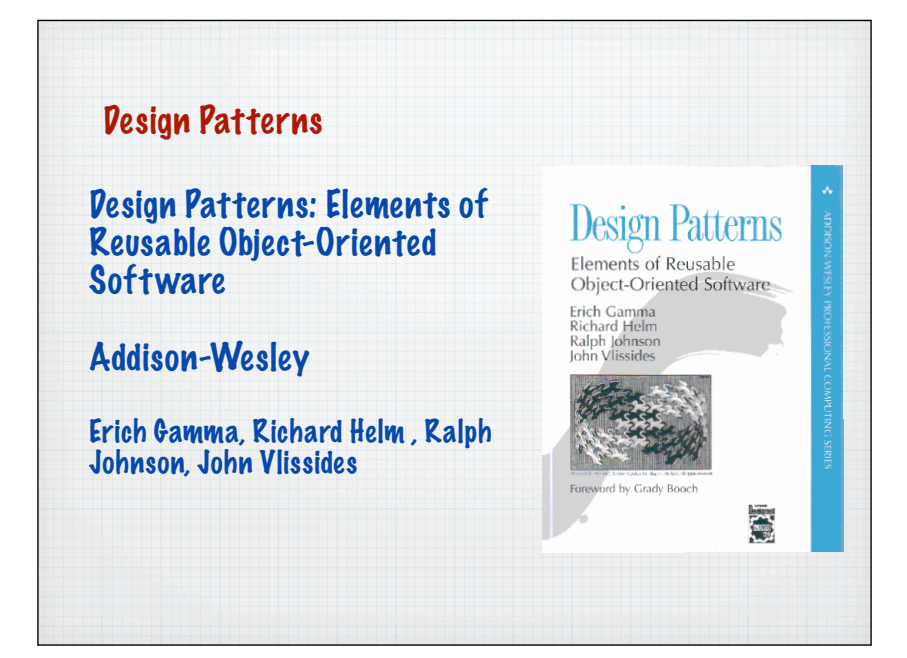

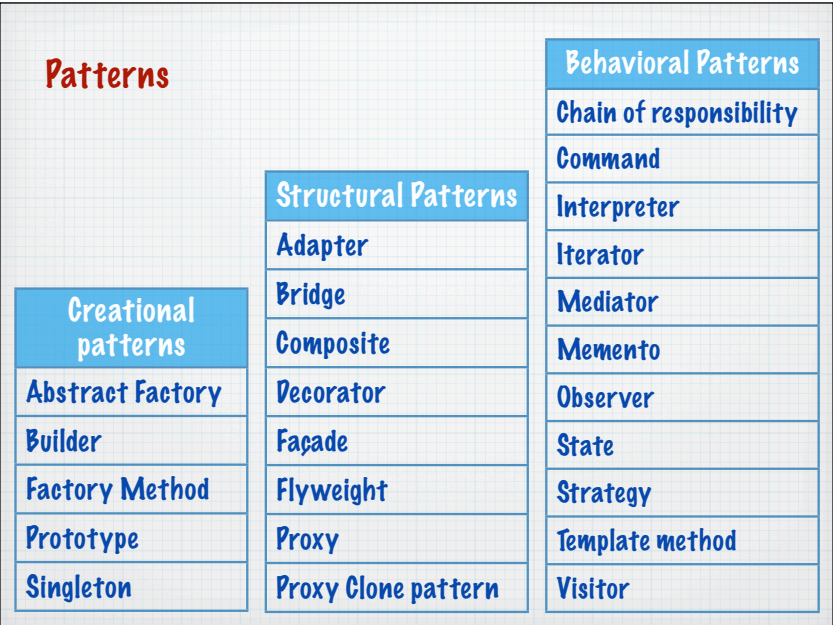

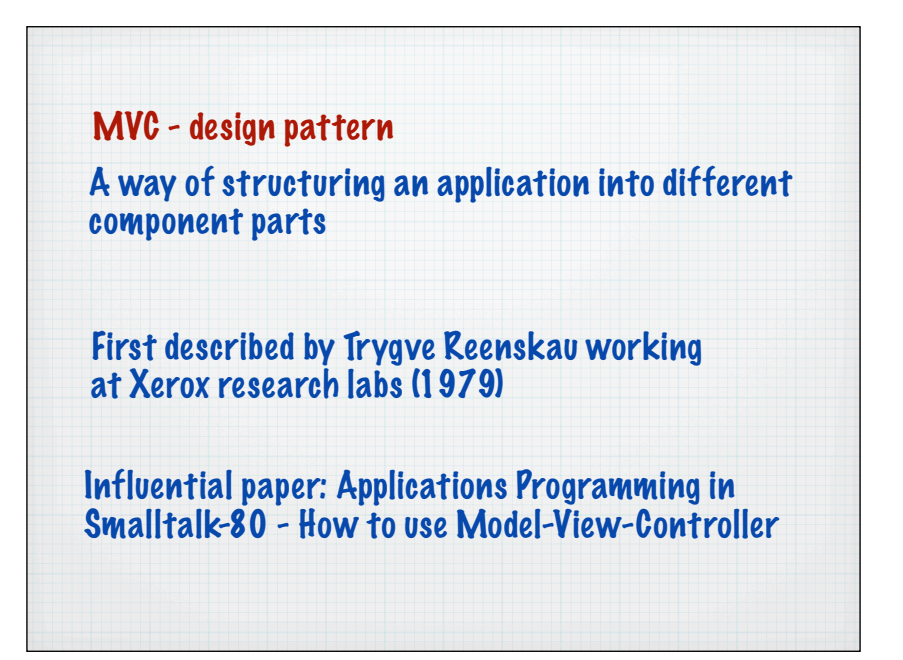

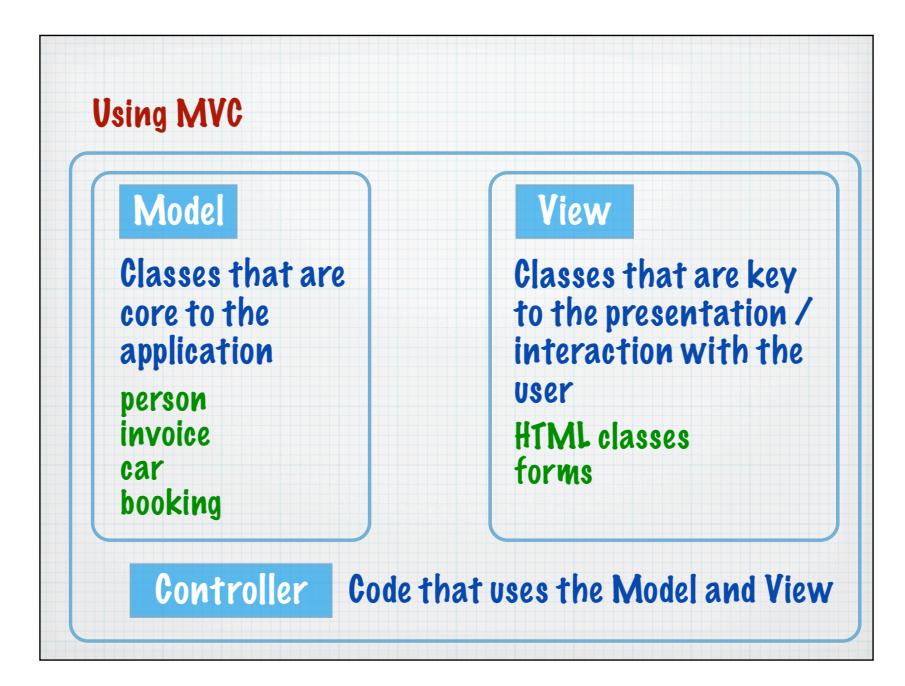

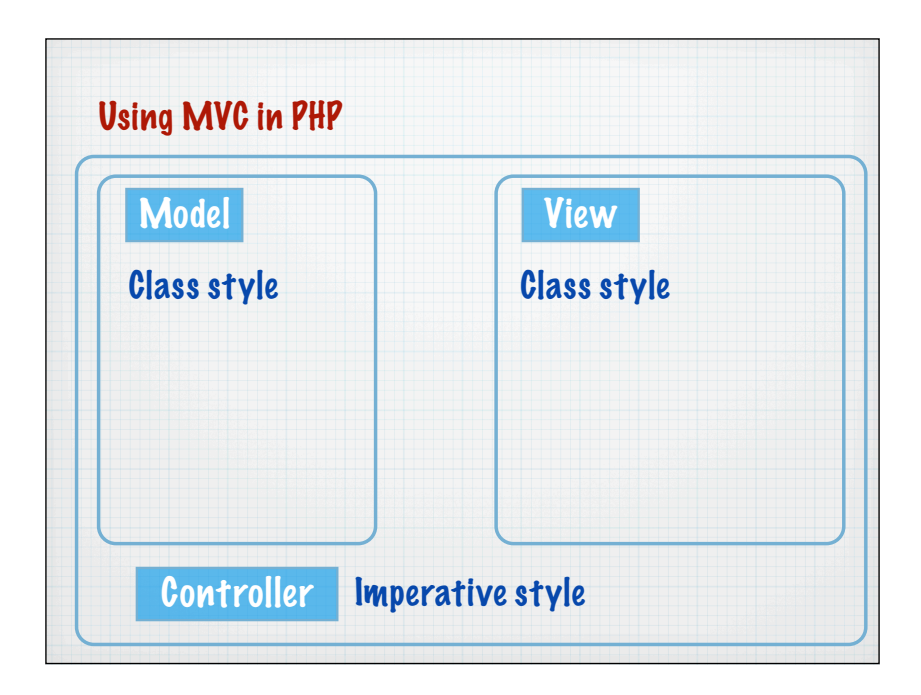

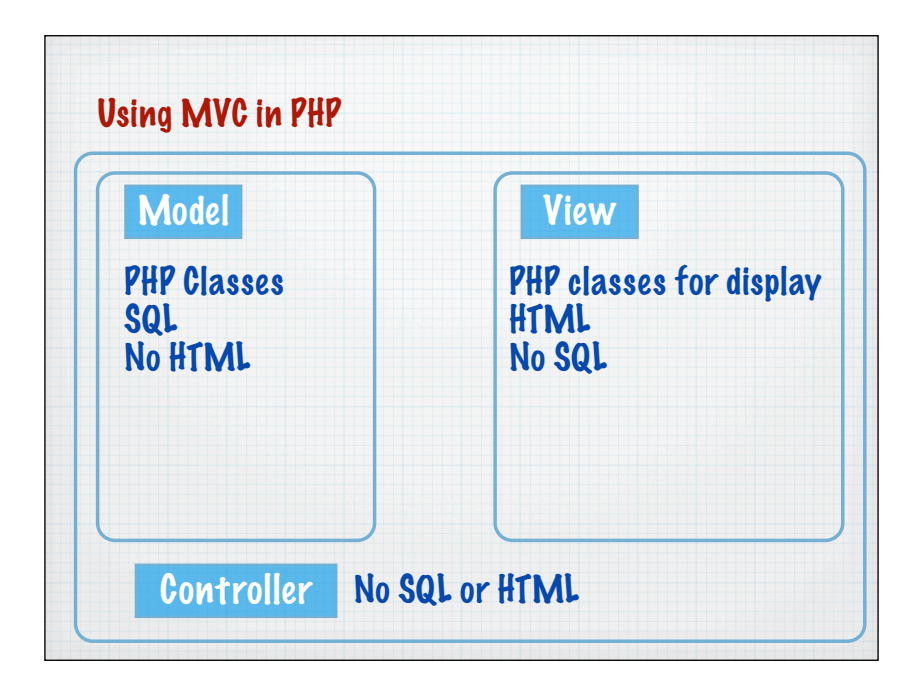

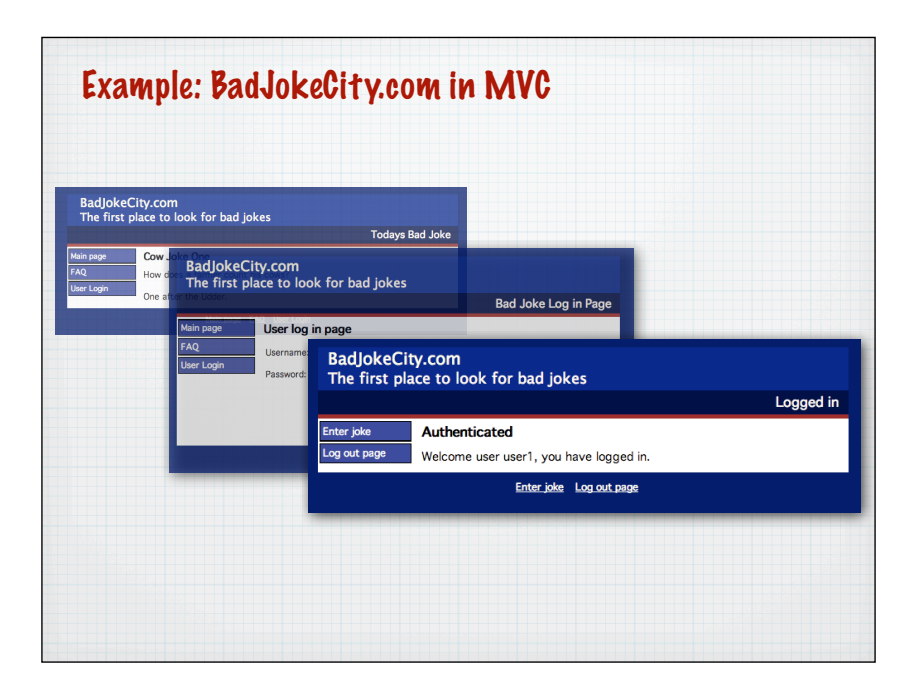

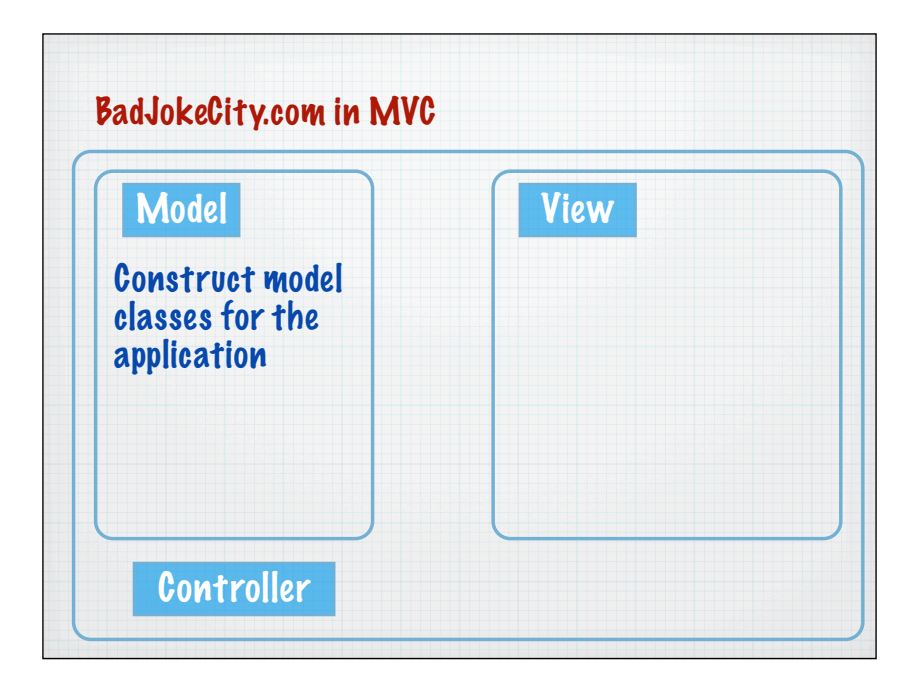

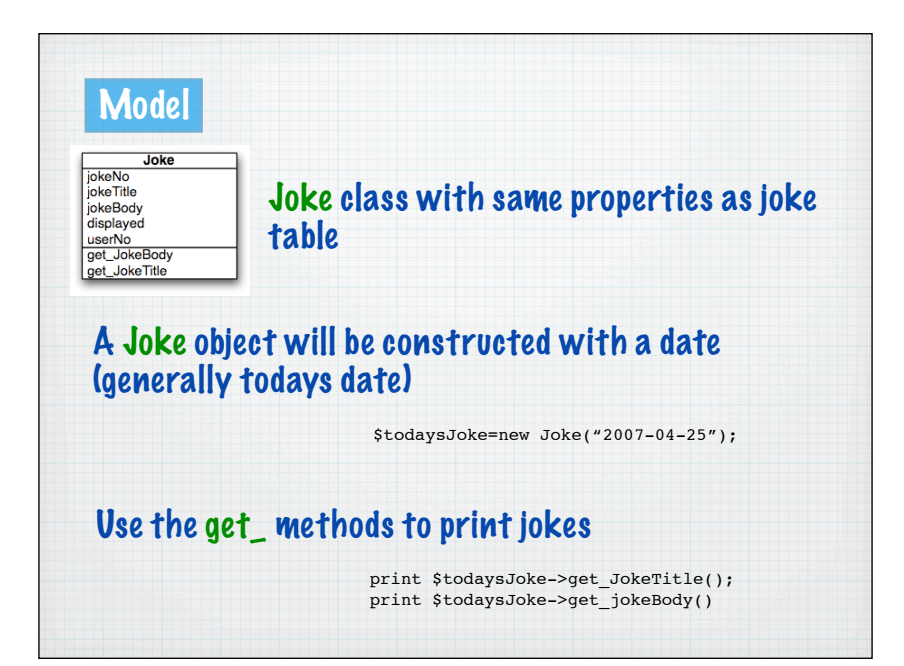

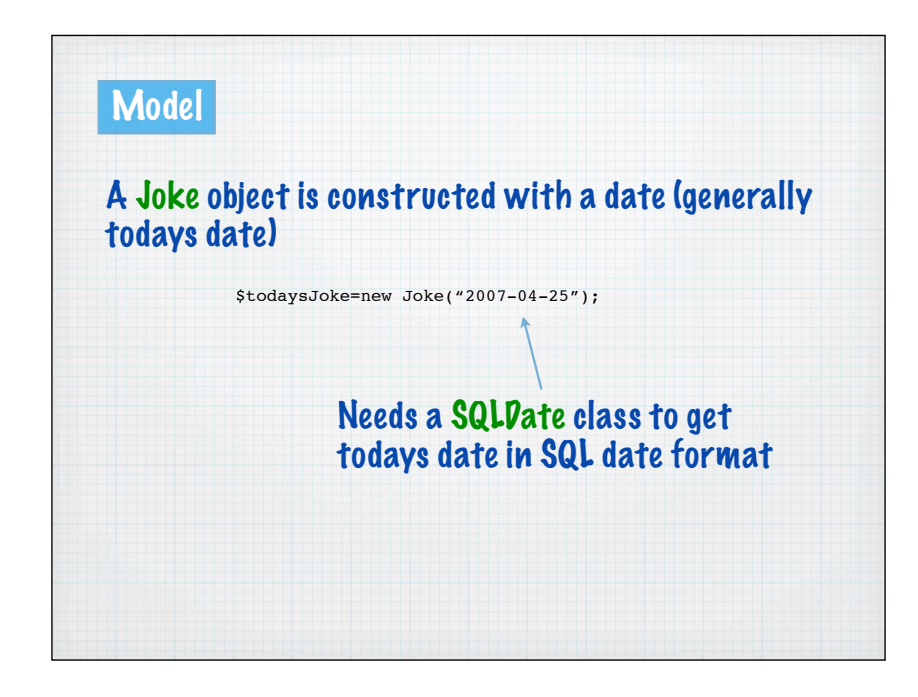

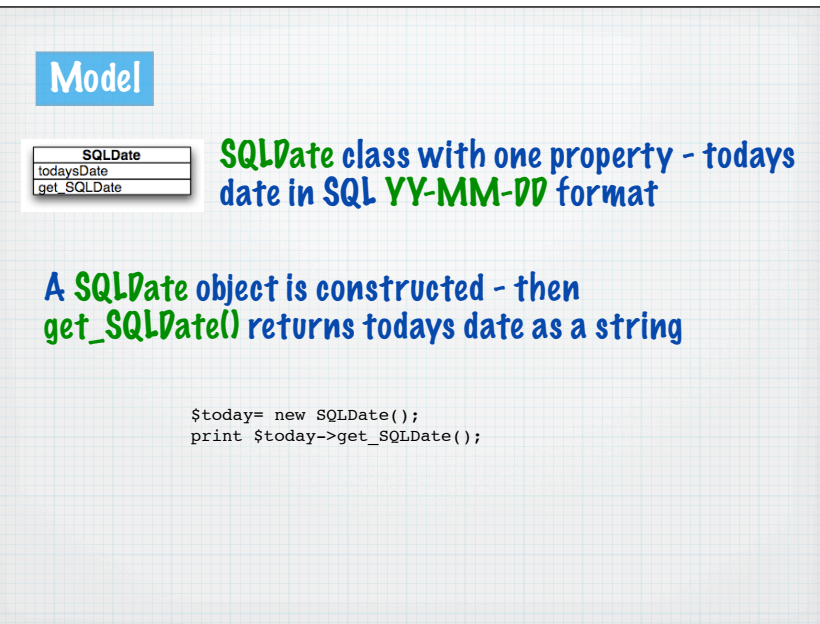

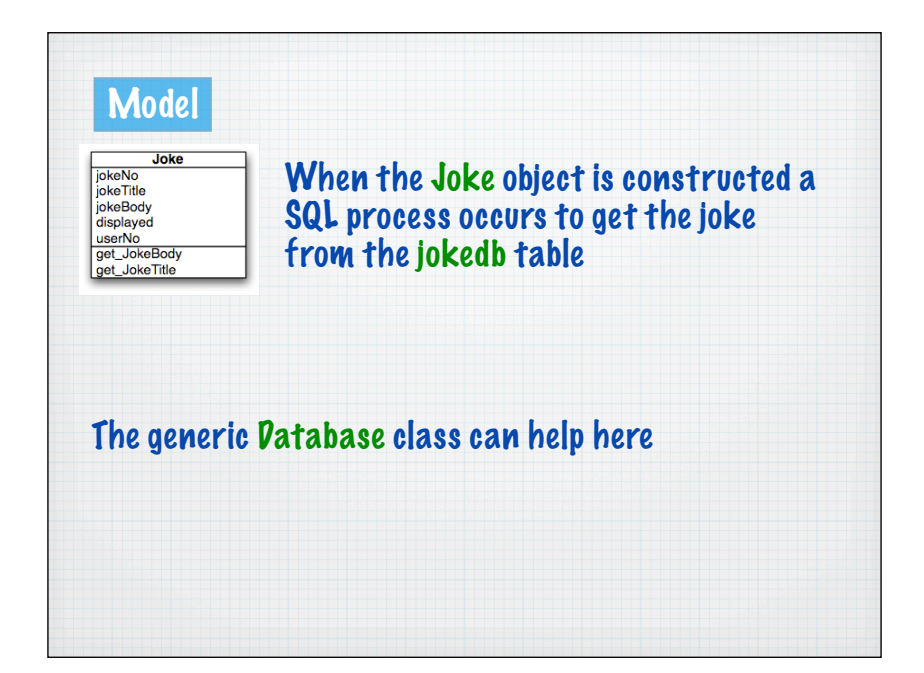

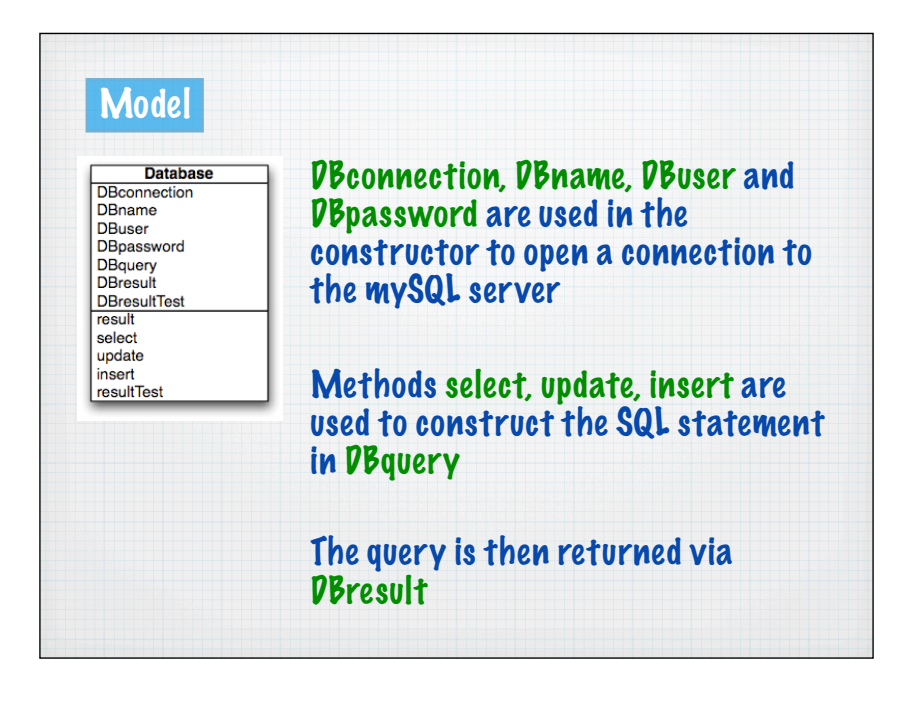

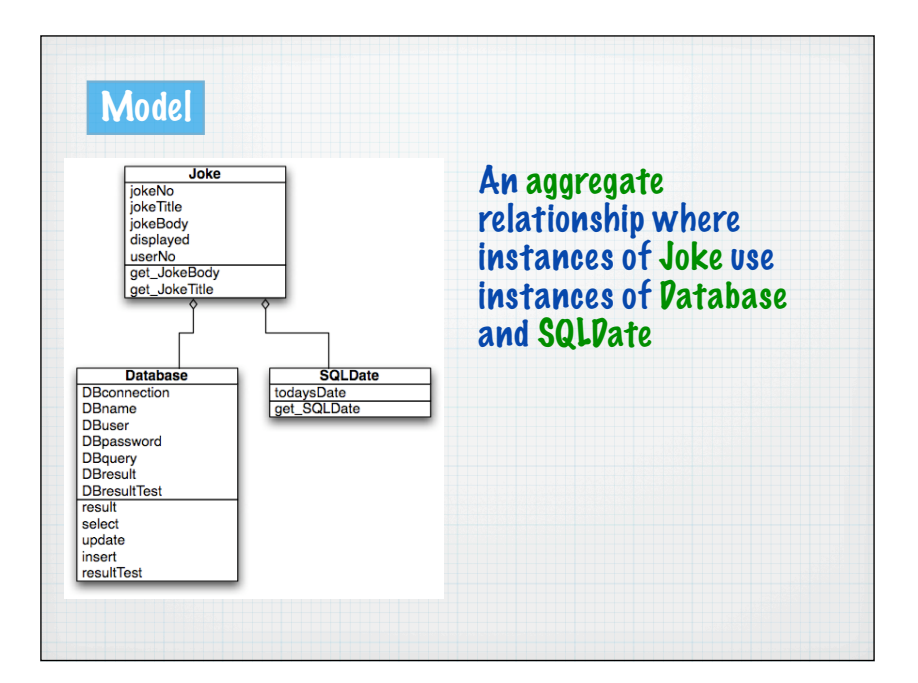

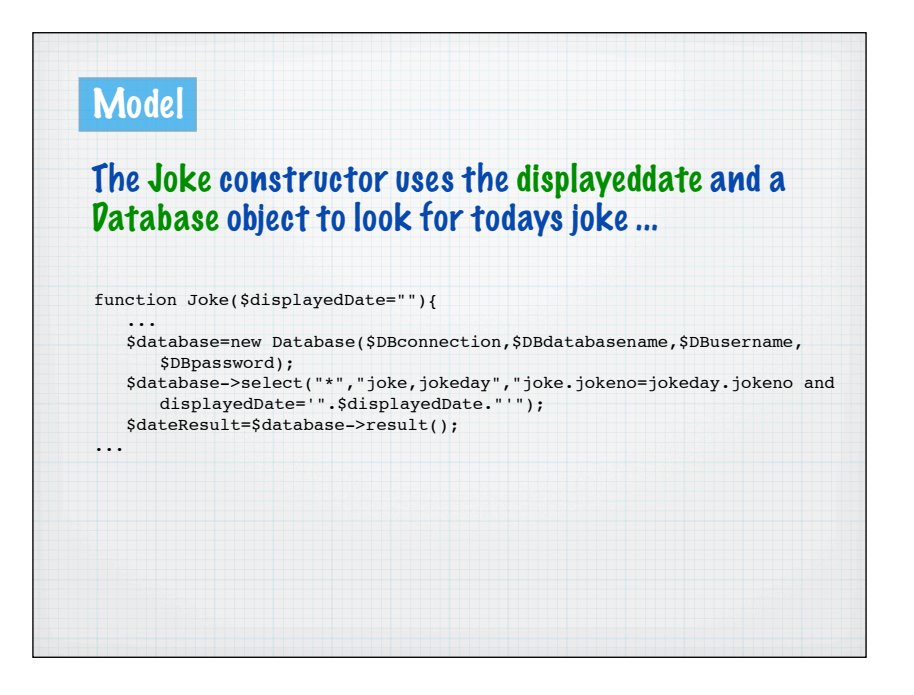

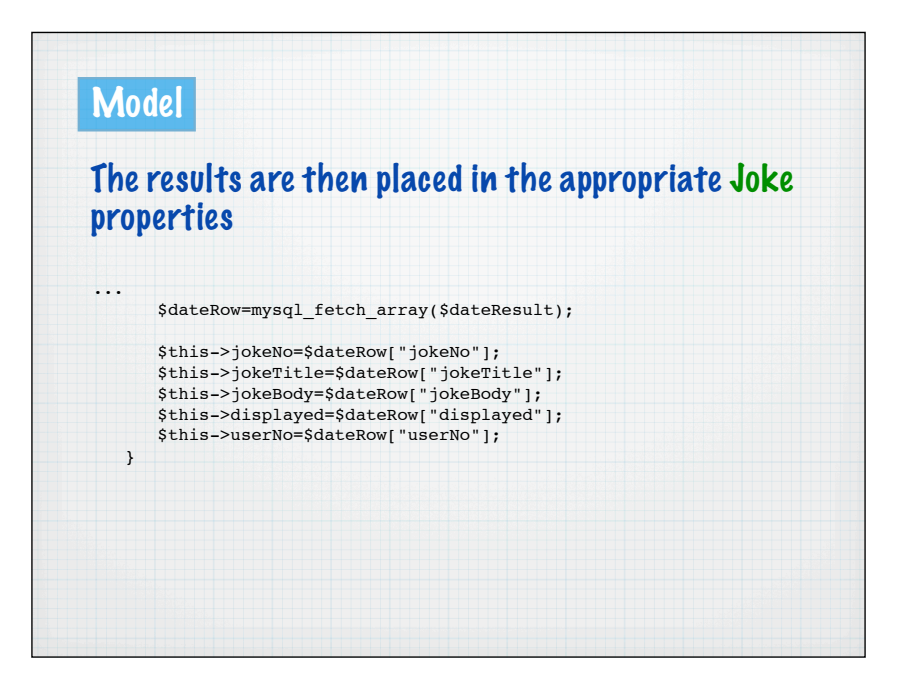

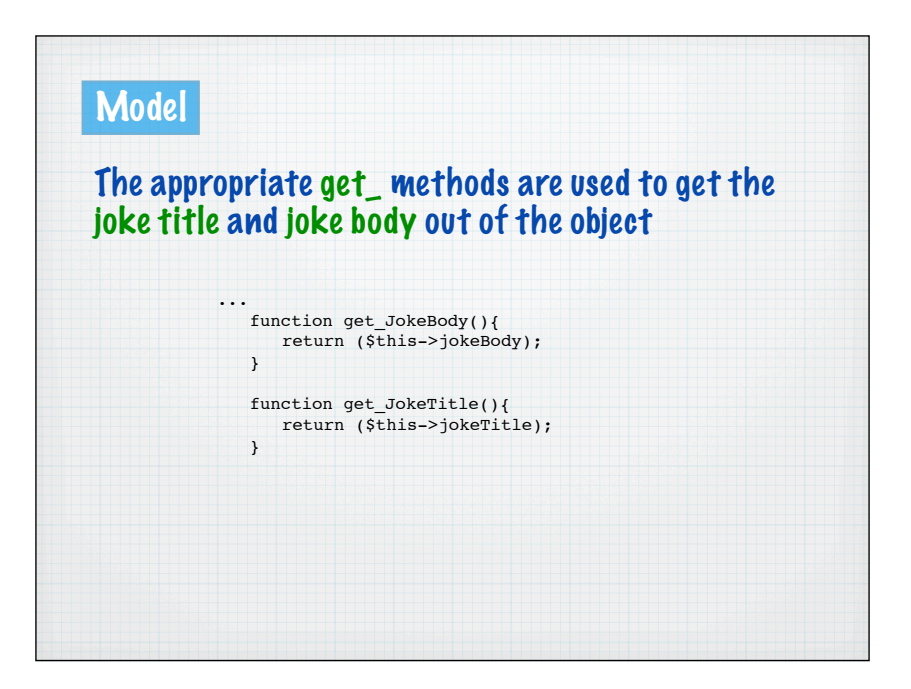

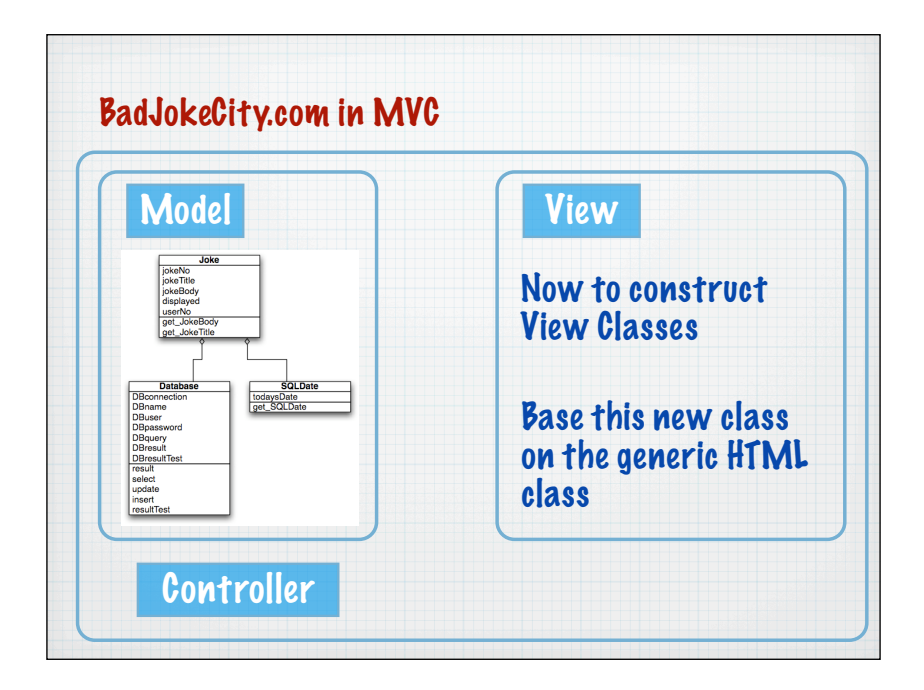

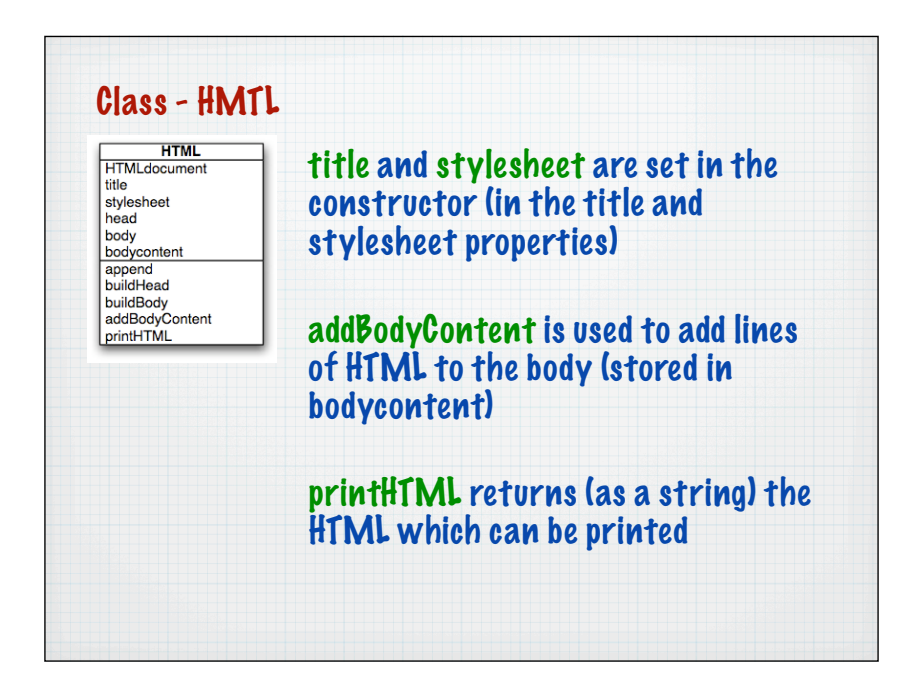

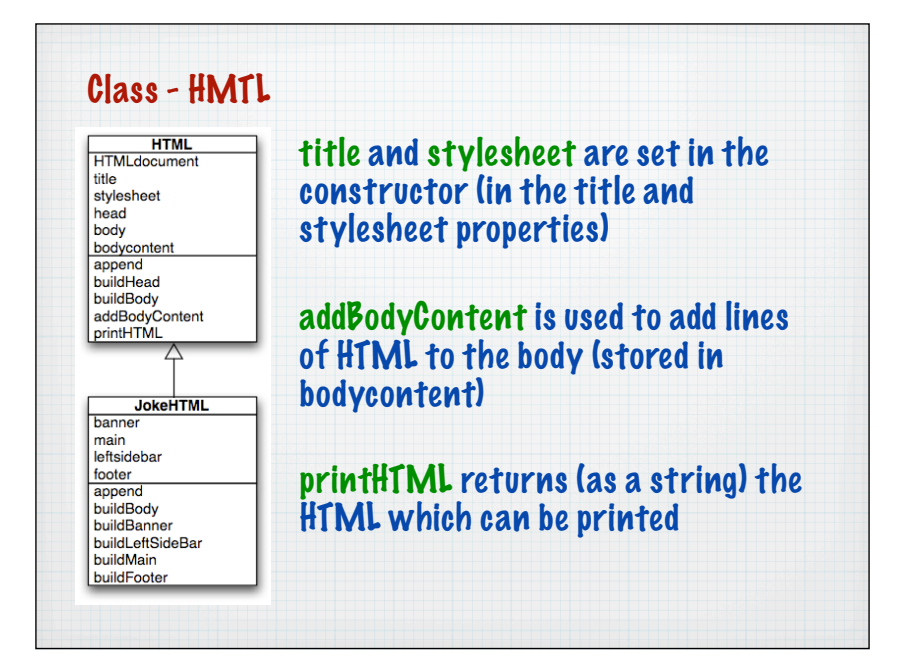

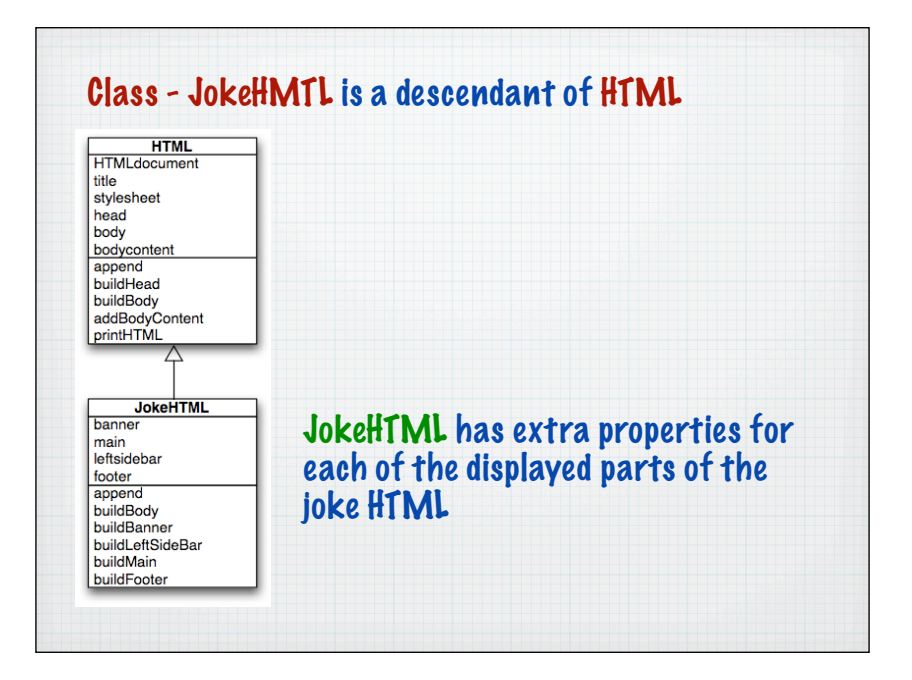

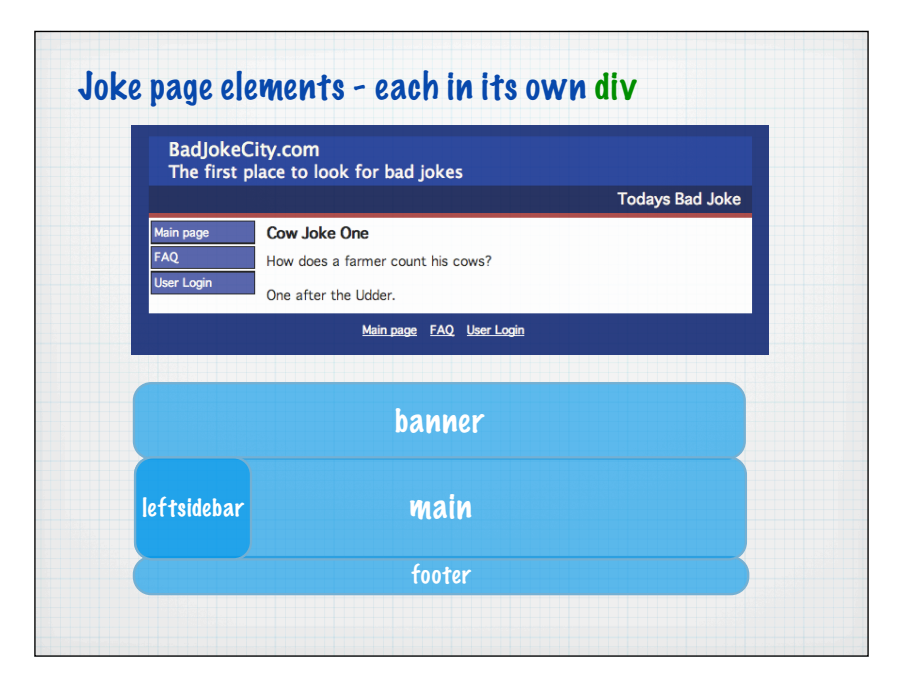

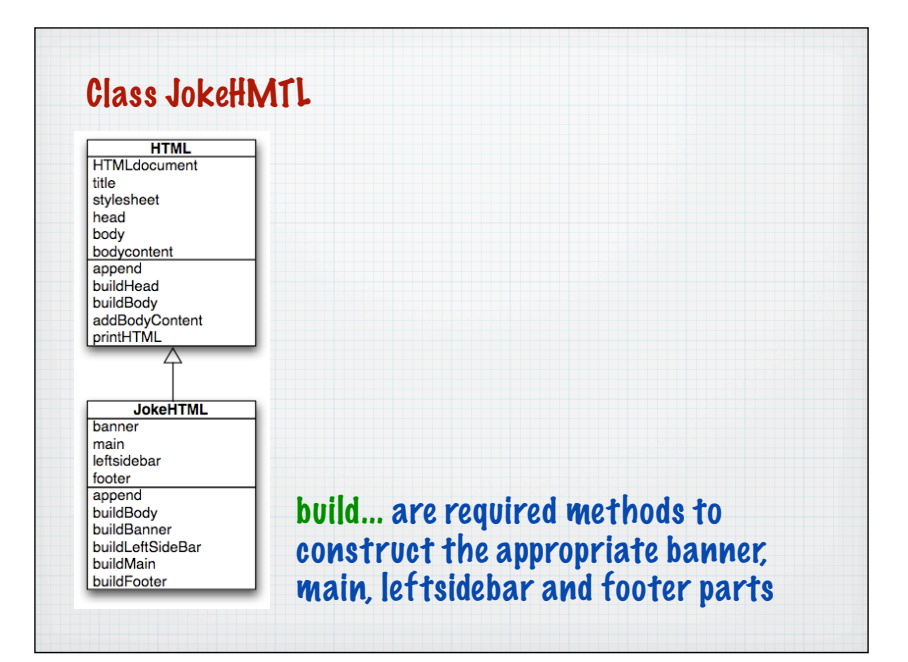

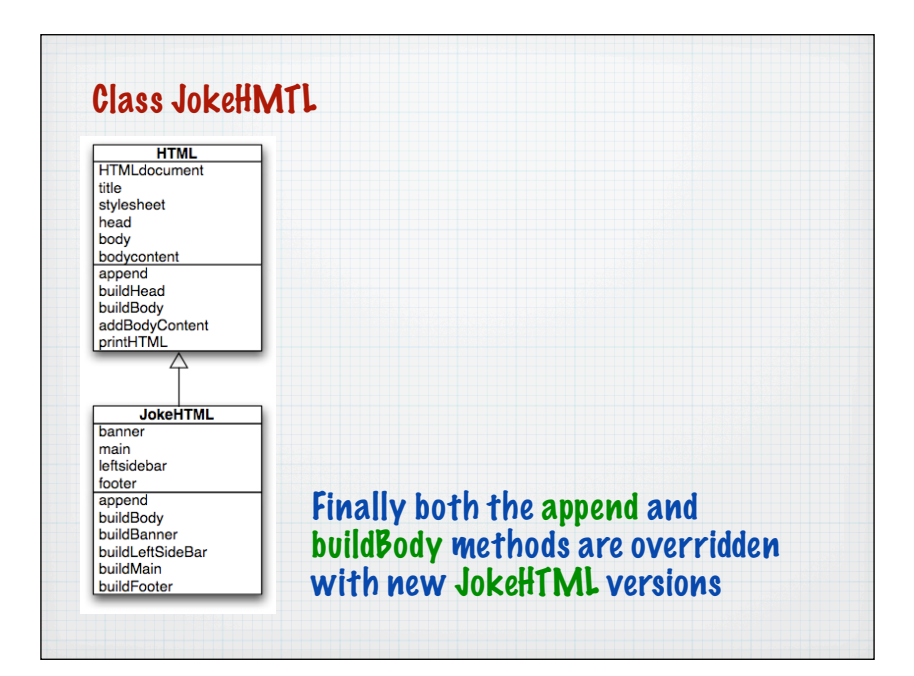

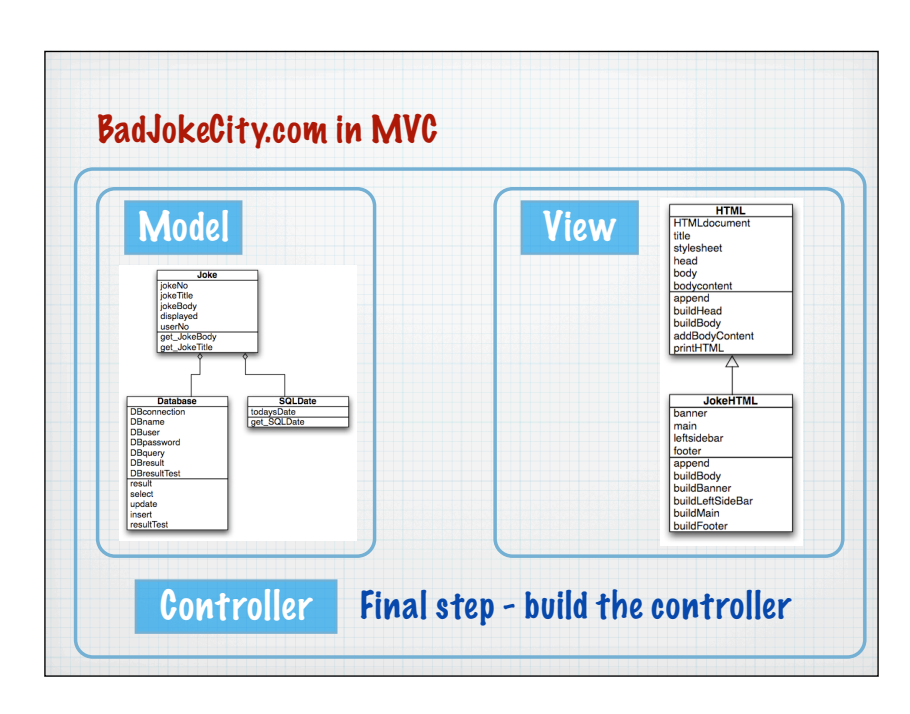

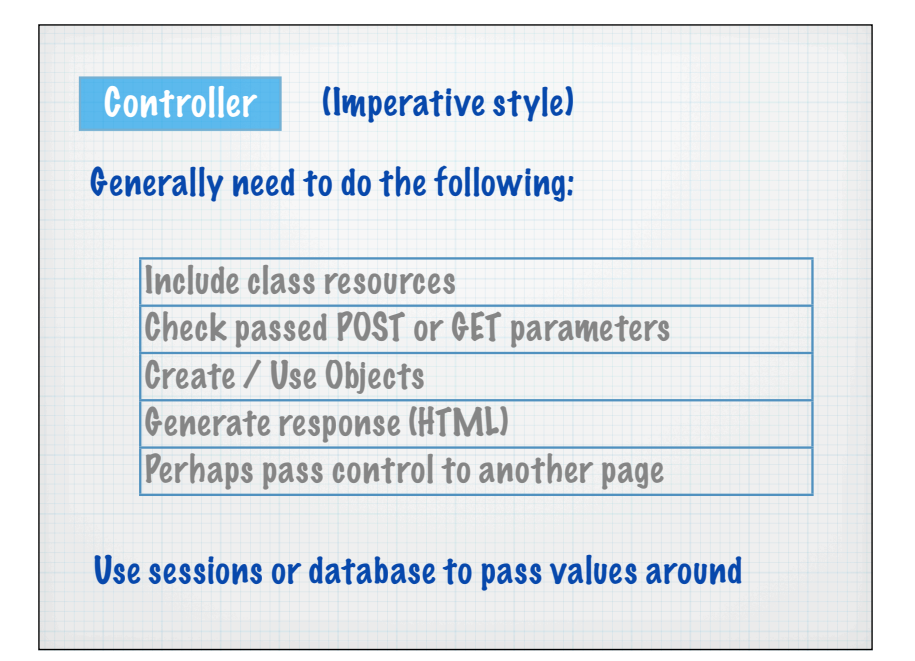

## index.php

 $\langle$ ? require\_once("../resources/class.Joke.php"); require\_once("../resources/class.SQLDate.php"); require\_once("../resources/class.JokeHTML.php");

\$today= new SQLDate();

\$todaysJoke=new Joke(\$today->get\_SQLDate()); \$content= new JokeHTML("BadJokeCity.com", "../resources/bluestyles.css"); \$content->buildBanner("BadJokeCity.com","The first place to look for bad jokes", "Todays Bad Joke");

\$row\_0 = array("Main page", "index.php"); \$row\_1 = array("FAQ", "FAQ.php"); \$row\_2 = array("User Login", "../user/login.php"); \$arrayStructure=array(\$row\_0,\$row\_1,\$row\_2);

\$content-> buildLeftSideBar(\$arrayStructure);

\$content-> buildMain(\$todaysJoke->get\_JokeTitle(),\$todaysJoke->get\_jokeBody());

\$content-> buildFooter(\$arrayStructure);

print \$content->printHTML(); ?>

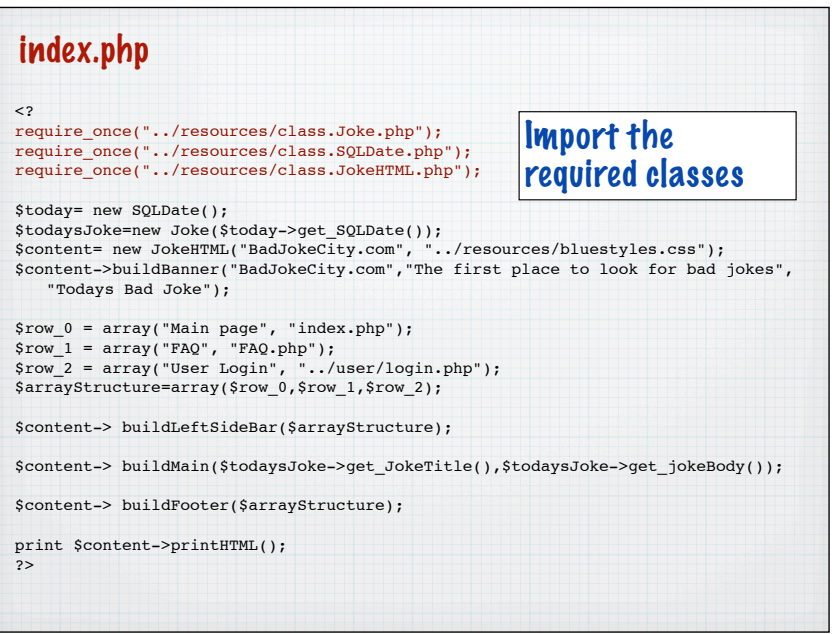

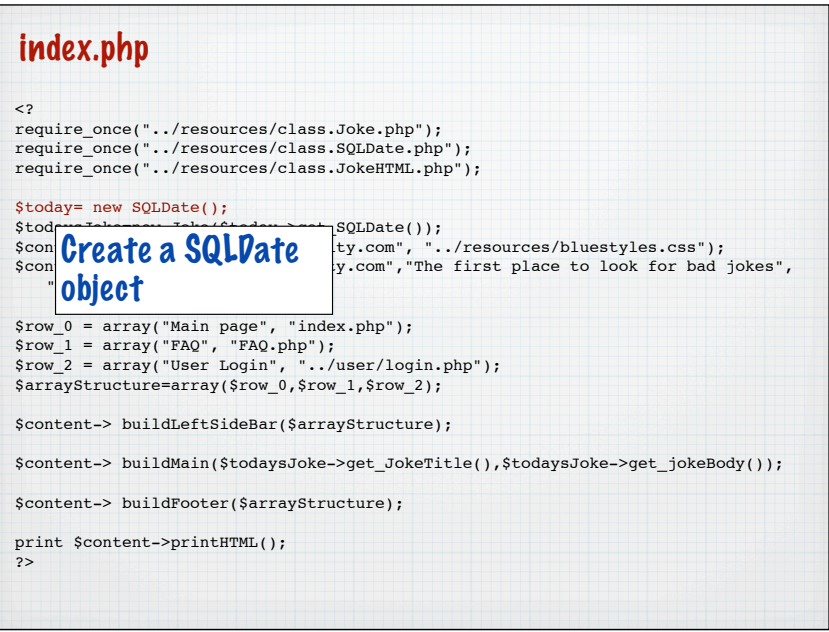

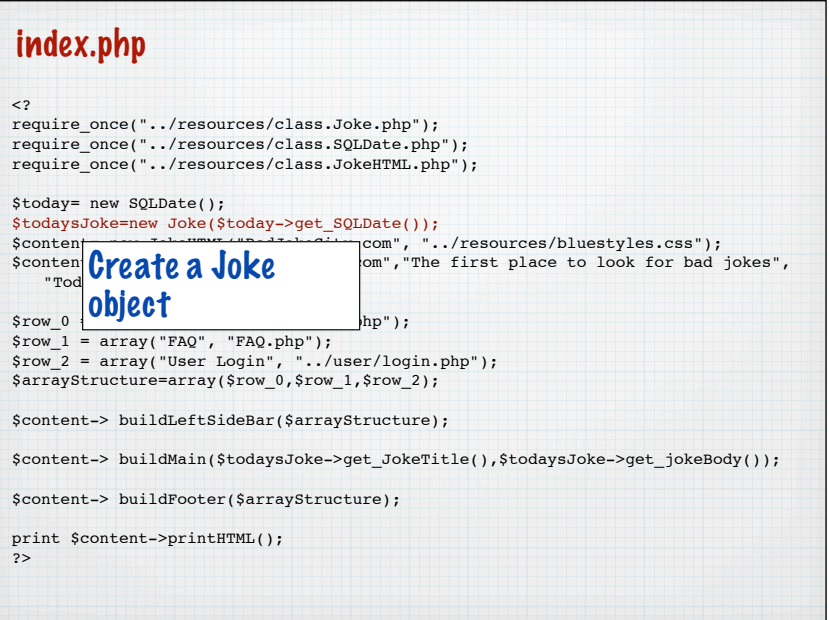

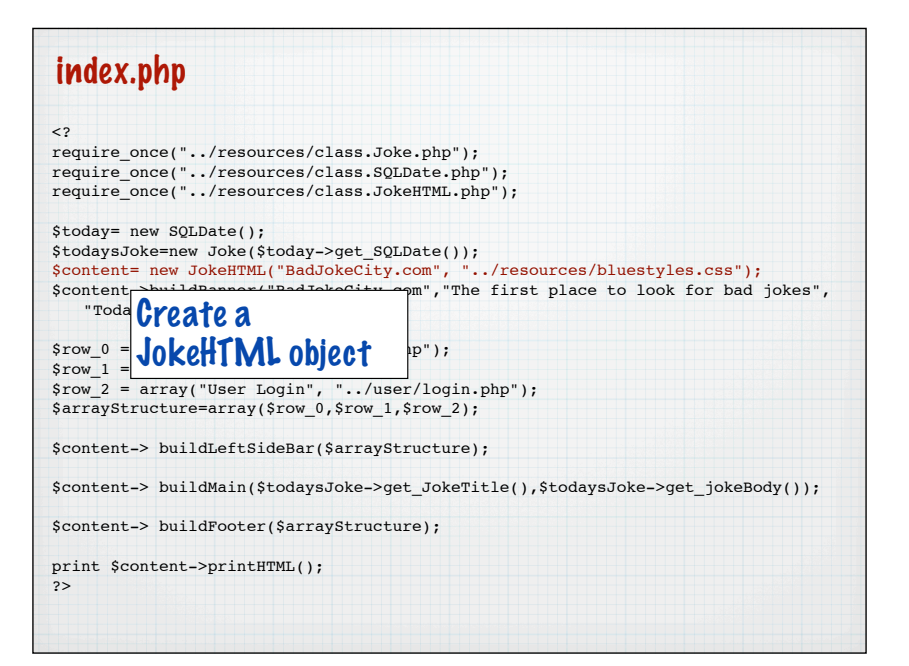

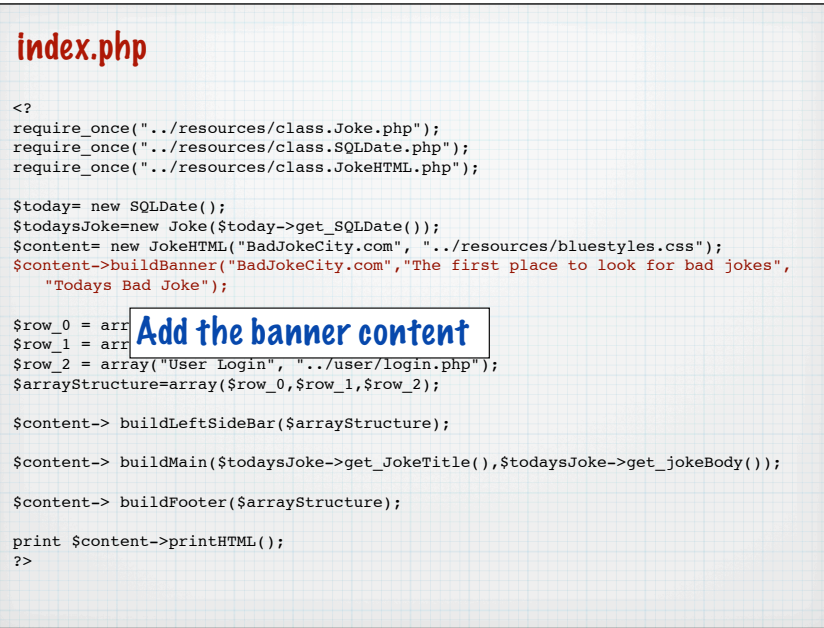

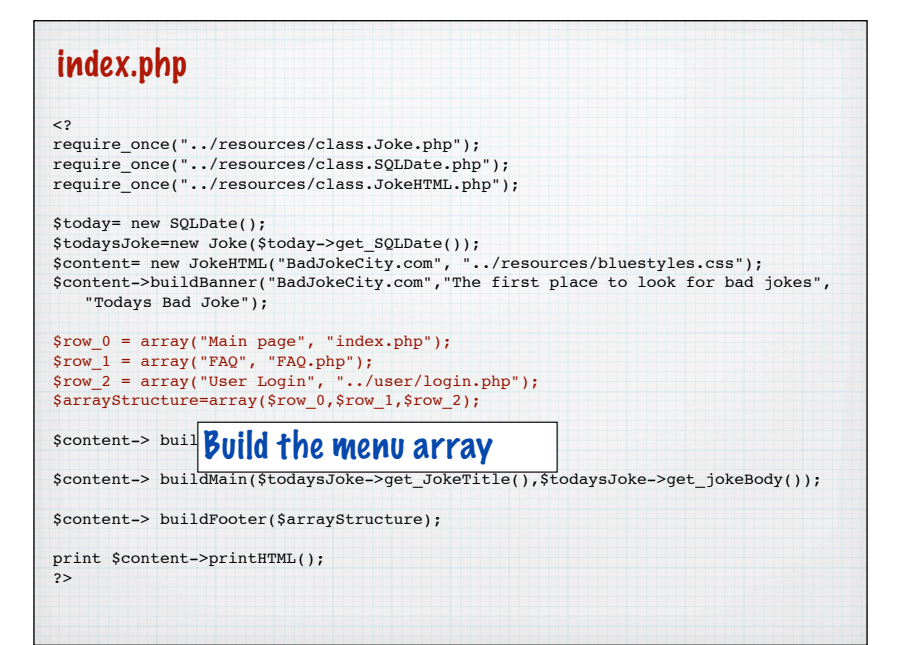

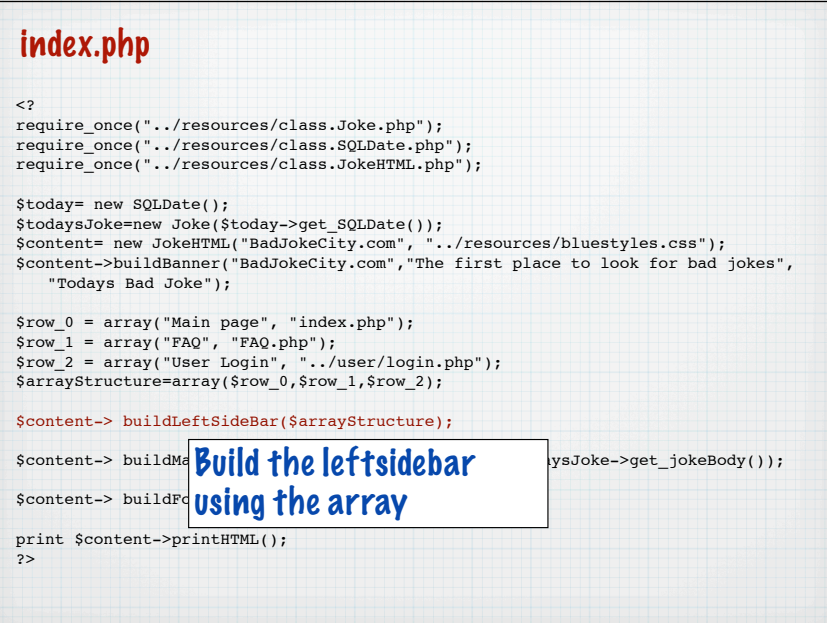

## $\langle$ ? require\_once("../resources/class.Joke.php"); require\_once("../resources/class.SQLDate.php"); require\_once("../resources/class.JokeHTML.php"); \$today= new SQLDate(); \$todaysJoke=new Joke(\$today->get\_SQLDate());<br>\$content= new JokeHTML("BadJokeCity.com", "../resources/bluestyles.css");<br>\$content->buildBanner("BadJokeCity.com","The first place to look for bad jokes", "Todays Bad Joke"); \$row\_0 = array("Main page", "index.php"); \$row\_1 = array("FAQ", "FAQ.php"); \$row\_2 = array("User Login", "../user/login.php"); \$arrayStructure=array(\$row\_0,\$row\_1,\$row\_2); \$content-> buildLeftSideBar(\$arrayStructure); \$content-> buildMain(\$todaysJoke->get\_JokeTitle(),\$todaysJoke->get\_jokeBody());  $\text{S}\text{constant} \rightarrow \text{build} \text{B}$  build the main content using the print \$content->p \$todaysJoke object index.php

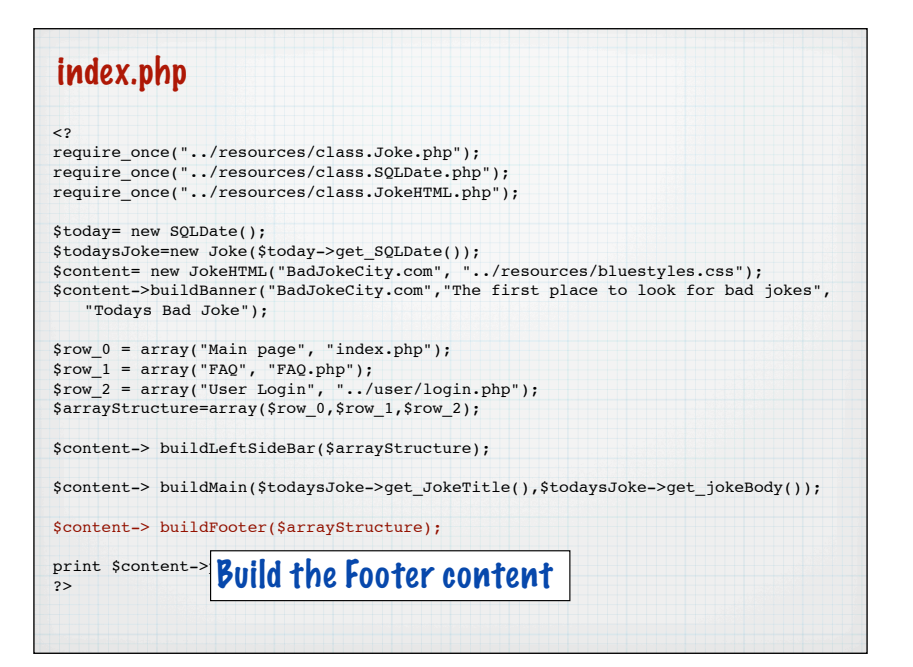

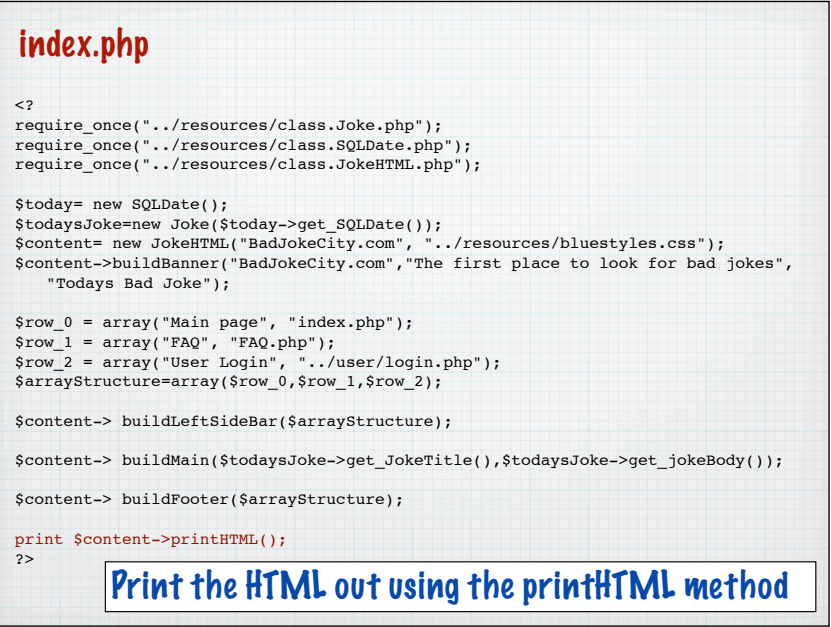

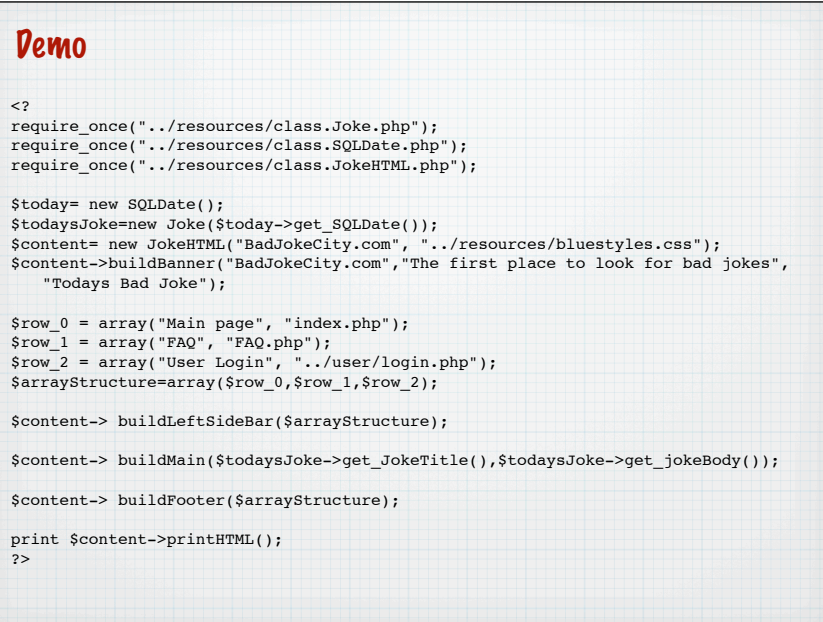

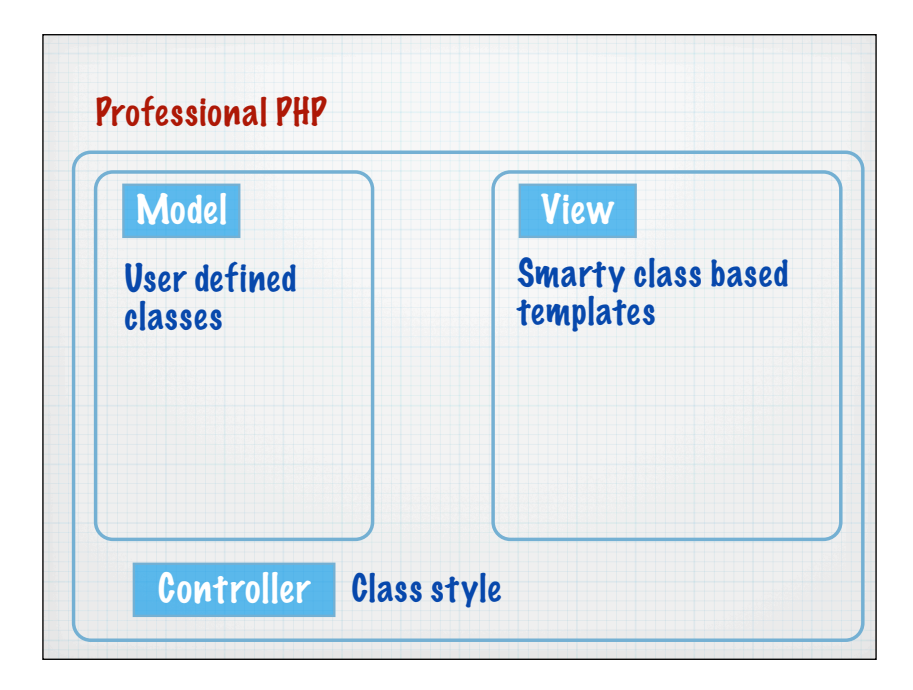